**FICHEROS Y BASES DE DATOS 2º ITIG 12/2/2001**

*Las preguntas del examen que son de test se deben contestar en esta hoja de respuestas. Cada pregunta tiene tres respuestas: dos son falsas y sólo una es verdadera. Escoger una respuesta para cada pregunta (A, B o C) y escribirla de forma legible en la casilla correspondiente. No escribir en las casillas de color gris.*

*La puntuación de cada respuesta correcta en las preguntas de test es de 0,3. Cada respuesta incorrecta resta la mitad del valor de una respuesta correcta. Las preguntas que se dejan sin contestar no restan puntos.*

*La puntuación de cada respuesta correcta de las preguntas no de test (casillas en gris) es de 0,5.*

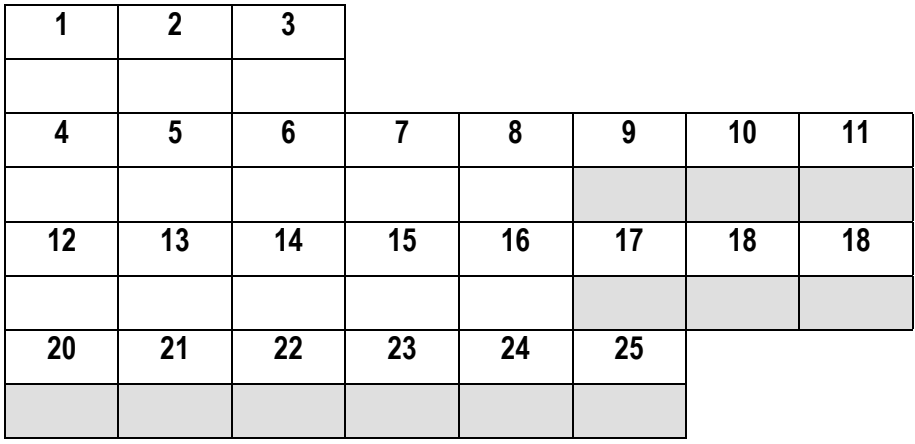

*IMPORTANTE: Es imprescindible entregar las hojas con los enunciados de las preguntas junto a esta hoja de respuestas al terminar el examen.*

## $HOJA - A$

# **LAS PREGUNTAS DE LA 4 A LA 19 SE BASAN EN LA SIGUIENTE ESPECIFICACIÓN:**

El siguiente esquema relacional representa la base de datos del sistema de información de un **servicio de urgencias sanitarias domiciliarias**. Ningún atributo acepta nulos, a menos que se especifique lo contrario.

#### **PERSONAL(dni, nombre, categoría, teléfono, fecha\_nacim)**

Datos del personal sanitario que atiende las urgencias; categoría ∈ {'médico','ATS','conductor'}

#### **VEHÍCULO(matrícula, tipo)**

Datos de los vehículos que participan en las urgencias; tipo  $\in \{\text{'ambulancia'}, \text{'coche'}\}$ 

#### **SALIDA(codsal, motivo, matrícula, fecha, hora\_salida, hora\_regreso, coste\_mat)**

Datos de las salidas realizadas para atender urgencias: motivo de la salida, matrícula del vehículo utilizado, si es el caso, fecha de la salida, hora de salida, hora de regreso y coste total del material utilizado, si es el caso.

SALIDA.matrícula es clave ajena a VEHÍCULO; acepta nulos (salida sin vehículo); regla borrado: restringir. SALIDA.coste mat acepta nulos (salida sin coste de material).

#### **SAL\_PER(codsal, dni, función)**

Personal que ha intervenido en cada una de las salidas. Si se ha utilizado vehículo, hay que especificar cuál de las personas ha conducido el mismo, ya que no sólo el personal de tipo conductor puede conducir. Además, se especifica quién ha sido la persona responsable en cada salida.

SAL\_PER.codsal es clave ajena a SALIDA; regla borrado: propagar.

SAL\_PER.dni es clave ajena a PERSONAL; regla borrado: restringir.

SAL\_PER.función∈ {'conductor','responsable',NULO}

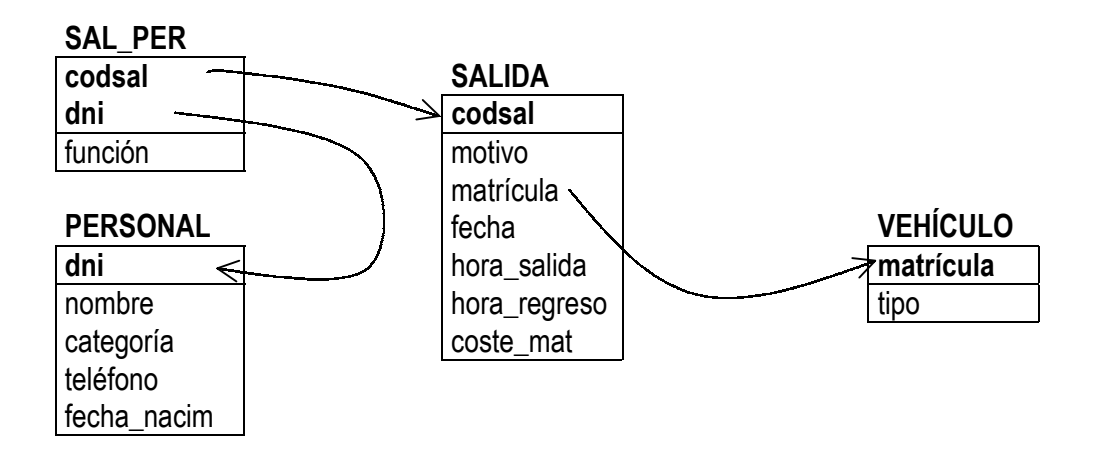

# $HOJA - B -$

# **LAS PREGUNTAS DE LA 20 A LA 25 SE BASAN EN LA SIGUIENTE ESPECIFICACIÓN:**

El esquema conceptual que se muestra a continuación describe la información de un **gabinete de ingenieros** que realizan **proyectos de instalaciones eléctricas industriales**:

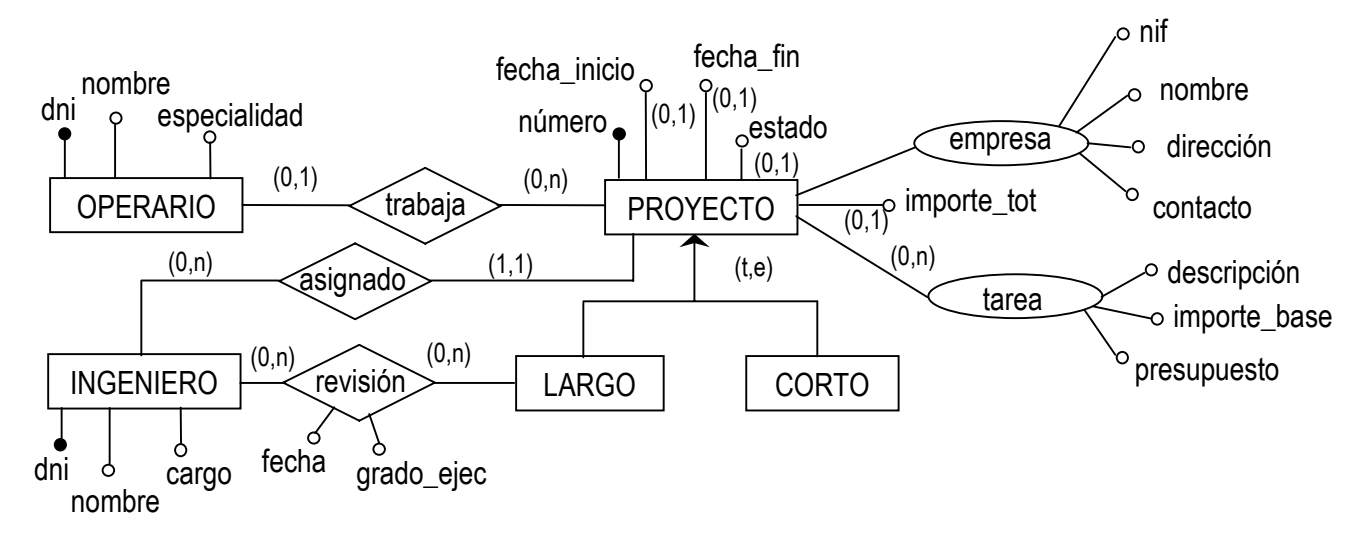

Las empresas que desean los servicios del gabinete contactan con el departamento de atención al cliente, que abre una ficha de proyecto, asignándole un número que lo identificará en adelante. En esta ficha se registran los datos de la empresa y se deposita en la bandeja de nuevos proyectos del ingeniero jefe. Todas las mañanas, el ingeniero jefe revisa los nuevos proyectos, asignando a cada uno el ingeniero que considera adecuado, al tiempo que se lo comunica a éste personalmente y lo anota en la ficha.

El ingeniero asignado visita la empresa y, en función de las necesidades del cliente, elabora un presupuesto que adjunta a la ficha del proyecto. En este presupuesto figuran las descripciones de las tareas a realizar, el presupuesto para cada tarea y el importe total. Cada tarea tiene fijado un importe base que es siempre el mismo, independientemente del proyecto. Cuando el presupuesto se envía a la empresa, ésta puede aceptarlo o no, por lo que habrá proyectos aceptados y no aceptados.

Cuando un provecto es aceptado, el ingeniero jefe decide la fecha de inicio y le asigna los operarios necesarios de cada especialidad, comprobando que no estén ocupados en otro proyecto. Toda esta información también se registra en la ficha del proyecto. Periodicamente, para los proyectos de larga duración, el ingeniero asignado debe informar del grado de ejecución del proyecto. Una vez finalizados los trabajos de un proyecto, el ingeniero asignado lo comunica al ingeniero jefe que procede a anotarlo en la ficha del proyecto y la envía al departamento de contabilidad para que proceda a gestionar el cobro.

Se ha comenzado a obtener el esquema lógico relacional correspondiente al esquema conceptual previo. Así, las entidades OPERARIO e INGENIERO han dado lugar a las siguientes relaciones:

OPERARIO(dni, nombre, especialidad) INGENIERO(dni, nombre, cargo)

El esquema lógico se va a ir completando paso a paso en las preguntas de la 20 a la 25. Para cada clave ajena que se deba añadir al esquema, especifica si acepta nulos o no, y su regla de borrado. Si consideras que para una misma clave ajena hay varias reglas factibles, especifícalas.

# **FICHEROS Y BASES DE DATOS 2º ITIG 12/2/2001**

NOMBRE (0,05 puntos)

- 1. ¿Qué tienen en común los índices secundarios y los árboles B+?
- (A) Nada, ya que sus estructuras son distintas (lineal frente a árbol).
- (B) Que ambos permiten almacenar los datos de modo que su acceso sea eficiente.
- (C) Que ambos son índices.
- 2. Cuando se crea un esquema de dispersión (hashing) sobre un fichero de datos ...
- (A) ... los registros del fichero se deben reorganizar.
- (B) ... los registros del fichero no cambian de posición pero sí pueden cambiar de tamaño.
- (C) ... los registros del fichero no cambian de posición ni de tamaño.
- 3. Cuando se crea un índice secundario sobre un fichero de datos ...
- (A) ... los registros del fichero se deben reorganizar.
- (B) ... los registros del fichero no cambian de posición pero sí pueden cambiar de tamaño.
- (C) ... los registros del fichero no cambian de posición ni de tamaño.

## **PARA CONTESTAR LAS PREGUNTAS DE LA 4 A LA 19 NECESITAS CONSULTAR LA HOJA – A –**

- 4. ¿Cuántas filas obtiene la expresión VEHÍCULO JOIN SALIDA?
- (A) Tantas como vehículos han realizado alguna salida.
- (B) Tantas como salidas se hayan realizado con y sin vehículo.
- (C) Tantas como salidas se hayan realizado con vehículo.
- 5. Sabiendo que las dos claves ajenas que hay en SAL\_PER no aceptan nulos por formar parte de su clave primaria ¿es posible insertar una persona que no haya realizado ninguna salida?
- (A) Sí, siempre.
- (B) No, nunca.
- (C) Depende de si la persona ya existe en otra categoría.
- 6. ¿Cuándo es posible borrar los datos de una salida?
- (A) Siempre.
- (B) Sólo si antes se elimina la información sobre las personas que han participado en ella.
- (C) Sólo si en la salida no consta vehículo ni personal.

7. ¿Cuáles de las siguientes expresiones responden a la consulta 'personal sanitario que ha realizado su primera salida antes de los 21 años'?

**E1:** SAL\_PER [dni] MINUS ((PERSONAL JOIN SAL\_PER JOIN SALIDA) WHERE TO\_NUMBER(TO\_CHAR(fecha,'YYYY'))-TO\_NUMBER(TO\_CHAR(fecha\_nacim,'YYYY'))>=21)[dni] **E2:** (((SUMMARIZE (SALIDA JOIN SAL\_PER) GROUPBY(dni) ADD MIN(fecha) AS fecha) JOIN PERSONAL) WHERE TO\_NUMBER(TO\_CHAR(fecha,'YYYY'))-TO\_NUMBER(TO\_CHAR(fecha\_nacim,'YYYY'))<21)[dni] **E3:** ((PERSONAL JOIN SAL\_PER JOIN SALIDA) WHERE TO\_NUMBER(TO\_CHAR(fecha,'YYYY'))-TO\_NUMBER(TO\_CHAR(fecha\_nacim,'YYYY'))<21)[dni] (A) Las expresiones E1 y E2.

- (B) Las expresiones E1 y E3.
- (C) Las expresiones E2 y E3.
- 8. ¿Cuál de las siguientes expresiones obtiene los datos del personal sanitario que nunca ha sido conductor en las salidas que ha realizado?
- $(A)$  PERSONALX WHERE  $\forall$  SAL PERX (IF SAL\_PERX.función<>'conductor' THEN SAL\_PERX.dni=PERSONALX.dni)
- (B) PERSONALX WHERE ∀ SALIDAX ∃ SAL\_PERX (IF SALIDAX.codsal=SAL\_PERX.codsal THEN SAL\_PERX.dni=PERSONALX.dni AND SAL\_PERX.función<>'conductor')
- (C) PERSONALX WHERE ∀ SAL\_PERX (IF SAL\_PERX.dni=PERSONALX.dni THEN SAL\_PERX.función<>'conductor')
- 9. Escribe una expresión del álgebra relacional que obtenga los datos de las personas que sólo han realizado salidas siendo responsables de las mismas.
- 10. Escribe una expresión del cálculo relacional que obtenga los datos de las personas que sólo han realizado salidas siendo responsables de las mismas.
- 11. Sobre la base de datos se debe cumplir la siguiente restricción: 'en todas las salidas realizadas por ambulancias debe haber por lo menos un médico que actúe como responsable'. Escribir una expresión del cálculo relacional que encuentre las salidas realizadas que violan esta restricción
- 12. Para cada médico que ha actuado como responsable se quiere saber el número de salidas que ha realizado con y sin vehículo y el número de salidas que ha realizado con y sin coste de material. ¿Qué expresiones se deben añadir en el SELECT de la siguiente consulta para obtener el resultado que se desea?

SELECT P.dni, P.nombre, .... FROM PERSONAL P, SAL PER SP, SALIDA S WHERE P.dni=SP.dni AND SP.codsal=S.codsal AND P.categoria='medico' AND SP.funcion='responsable' GROUP BY P.dni, P.nombre;

- $(A)$  COUNT(NVL(S.matricula,'N')), COUNT(DECODE(SIGN(S.matricula),1,1,0)), COUNT(NVL(S.coste\_mat,0)), COUNT(DECODE(SIGN(S.coste\_mat),1,1,0))
- (B) SUM(DECODE(NVL(S.matricula,'N'),'N',1,0)), COUNT(S.matricula), SUM(DECODE(NVL(S.coste\_mat,0),0,1,0)), SUM(DECODE(SIGN(S.coste\_mat),1,1,0))
- (C) DECODE(NVL(S.matricula,'N'),'N',COUNT(NVL(S.matricula,'N')), COUNT(S.matricula)), DECODE(NVL(S.coste mat,0),0,COUNT(NVL(S.coste mat,0)), COUNT(S.coste mat))

13. Dada la consulta 'obtener el nombre de la persona más jóven de cada categoría' y las sentencias S1 y S2:

```
S1: SELECT P1.nombre,P1.categoria
S2: SELECT P1.nombre,P1.categoria
    FROM PERSONAL P1
   WHERE P1.fecha nac>=
     ALL(SELECT MAX(P2.fecha_nac)
         FROM PERSONAL P2
         GROUP BY P2.categoria);
                                      FROM PERSONAL P1
                                    WHERE P1.fecha nac>=
                                       (SELECT MAX(P2.fecha_nac)
                                         FROM PERSONAL P2
                                        WHERE P2.categoria= P1.categoria);
```
(A) Las dos sentencias responden a la consulta.

(B) La sentencia S1 responde a la consulta, mientras que la sentencia S2 no lo hace.

(C) La sentencia S2 responde a la consulta, mientras que la sentencia S1 no lo hace.

14. Dada la siguiente sentencia SQL:

```
SELECT P.dni, P.nombre
FROM SALIDA S, SAL PER SP, PERSONAL P, VEHICULO V
WHERE S.codsal=SP.codsal AND SP.dni=P.dni AND S.matricula=V.matricula
AND SP.funcion=P.categoria
GROUP BY P.dni, P.nombre
HAVING ....
```
¿Qué se debe hacer con la sentencia anterior para que obtenga los datos de los conductores que han realizado salidas conduciendo todos los vehículos?

- (A) En el HAVING se debe añadir: COUNT(DISTINCT V.matricula)=COUNT(DISTINCT S.matricula).
- (B) En el HAVING se debe añadir:

COUNT(DISTINCT S.matricula)=(SELECT COUNT(\*) FROM VEHICULO V WHERE V.matricula=S.matricula) y además se debe eliminar VEHICULO del FROM y el WHERE de la consulta principal.

(C) En el HAVING se debe añadir: COUNT(DISTINCT S.matricula)=(SELECT COUNT(\*) FROM VEHICULO) y además se puede eliminar VEHICULO del FROM y el WHERE de la consulta principal.

```
15. Dadas las sentencias S1 y S2:
```

```
S1: SELECT P.dni,P.nombre
    FROM PERSONAL P,SAL_PER SP,SALIDA S
    WHERE P.dni=SP.dni
    AND SP.codsal=S.codsal
    GROUP BY P.dni,P.nombre
    HAVING
COUNT(DISTINCT S.matricula)=1;    AND SP.codsal=S.codsal);
                                      S2: SELECT P.dni,P.nombre
                                            FROM PERSONAL P
                                            WHERE EXISTS
                                              (SELECT S.matricula
                                               FROM SAL_PER SP, SALIDA S
                                               WHERE P.dni=SP.dni
```
(A) Ambas sentencias obtienen las mismas filas.

- (B) La sentencia S1 obtiene un subconjunto de las filas que obtiene la sentencia S2.
- (C) La sentencia S2 obtiene un subconjunto de las filas que obtiene la sentencia S1.

16. ¿Qué se debe añadir en la siguiente sentencia para obtener el motivo por el que realiza más salidas el personal de cada categoría?

```
SELECT S.motivo, P.categoria
FROM SALIDA S, SAL PER SP, PERSONAL P
WHERE S.codsal=SP.codsal AND SP.dni=P.dni
GROUP BY S.motivo, P.categoria
HAVING COUNT(*) >= ALL(SELECT COUNT(*) FROM SALIDA SS, SAL_PER SPP, PERSONA PP
                       WHERE SS.codsal=SPP.codsal AND SSP.dni=PP.dni
                        ... ...);
(A) AND PP.categoria=P.categoria GROUP BY SS.motivo
(B) AND SS.motivo=S.motivo GROUP BY SS.categoria
(C) AND PP.categoria=P.categoria AND SS.motivo=S.motivo
  GROUP BY S.motivo, P.categoria
```
17. La siguiente sentencia SQL responde a la consulta 'DNI de las personas que siempre han realizado sus salidas cumpliendo la misma función (conductor o responsable):

```
SELECT dni
FROM SAL_PER
GROUP BY dni
HAVING COUNT (DISTINCT funcion) = 1;
```
Indica cómo debe modificarse la sentencia anterior para que además muestre dicha función.

- 18. Escribe una sentencia SQL que para cada salida realizada obtenga su fecha y el número de personas que han participado, además se debe indicar si ha utilizado o no vehículo (mostrar los valores SI/NO) y el coste del material en euros  $<sup>1</sup>$ </sup>
- 19. Escribe una sentencia SQL que obtenga los datos de las personas que sólo realizan salidas en fin de semana.

### **PARA CONTESTAR LAS PREGUNTAS DE LA 20 A LA 25 NECESITAS CONSULTAR LA HOJA – B –**

- 20. ¿Qué relaciones (tablas) en 3FN se obtienen a partir de la jerarquía PROYECTO y sus atributos simples? Para este apartado no se deben tener en cuenta las relaciones que la jerarquía tiene con el resto de entidades.
- 21. Incluye en el esquema lógico los atributos compuestos de PROYECTO: empresa y tarea.
- 22. Representa la relación trabaja en el esquema lógico que se está obteniendo.
- 23. Representa la relación asignado en el esquema lógico que se está obteniendo.
- 24. Representa la relación revisión en el esquema lógico que se está obteniendo.
- 25. Tal y como se especifica en los requerimientos, en el esquema conceptual se refleja que cada operario sólo puede estar asignado a un proyecto (que además estará en ejecución). ¿Cómo se debe modificar el esquema lógico relacional obtenido hasta el momento para que se pueda mantener la información sobre en qué proyectos, finalizados o no, ha trabajado cada operario?